### Chapter 8: Strings

Stephen Huang March 23, 2023

### **Contents**

- 1. Introduction to Characters and Strings
- 2. String Manipulations Methods
- 3. String Comparison
- 4. String Formatting
	- With C-Style
	- $\blacksquare$  With String format()  $*$
	- **With String Template**
	- $\blacksquare$  With f-strings  $*$

### 1. Introduction

- A string-type object is a sequence of characters.
- 1. Introduction<br>• A string-type object is a sequence of characters.<br>• In Python, strings start and end with single- or double-quotes. double-quotes.
- Each string is stored in computer memory as a "special" list (array, vector) of characters.
- Python string variable consists of a pointer to the position in computer memory (the address) of the 0th byte.
- Every byte in your computer memory has a unique integer address.

### Character Encoding

- Two commonly used character encodings are ASCII (128 characters) and Unicode (1,114,112 characters).
- Fortunately, they share the same numerical to character values. 'A' is coded as 65 in both systems.
- No need to worry about too much.

### Printable ASCII

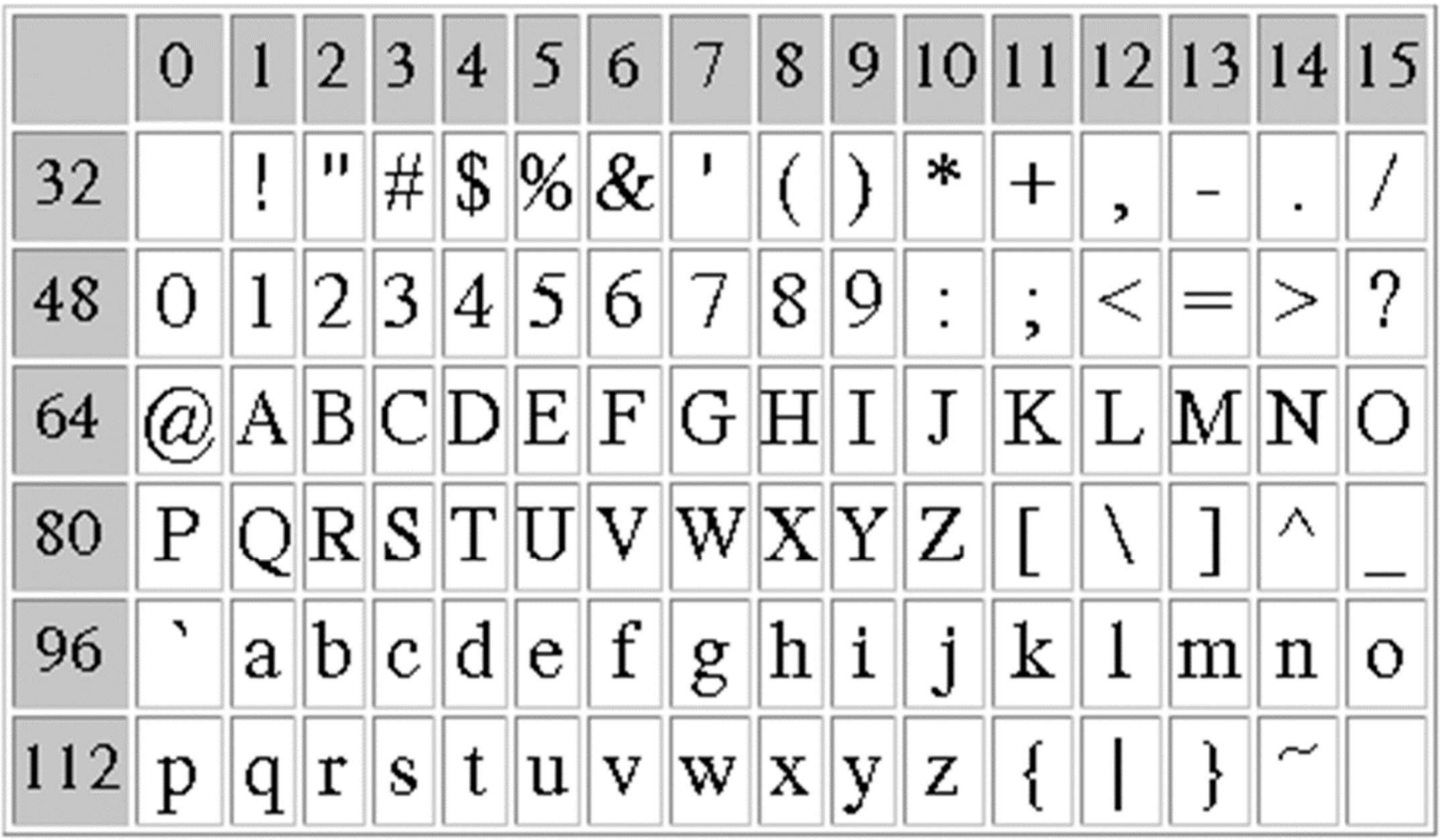

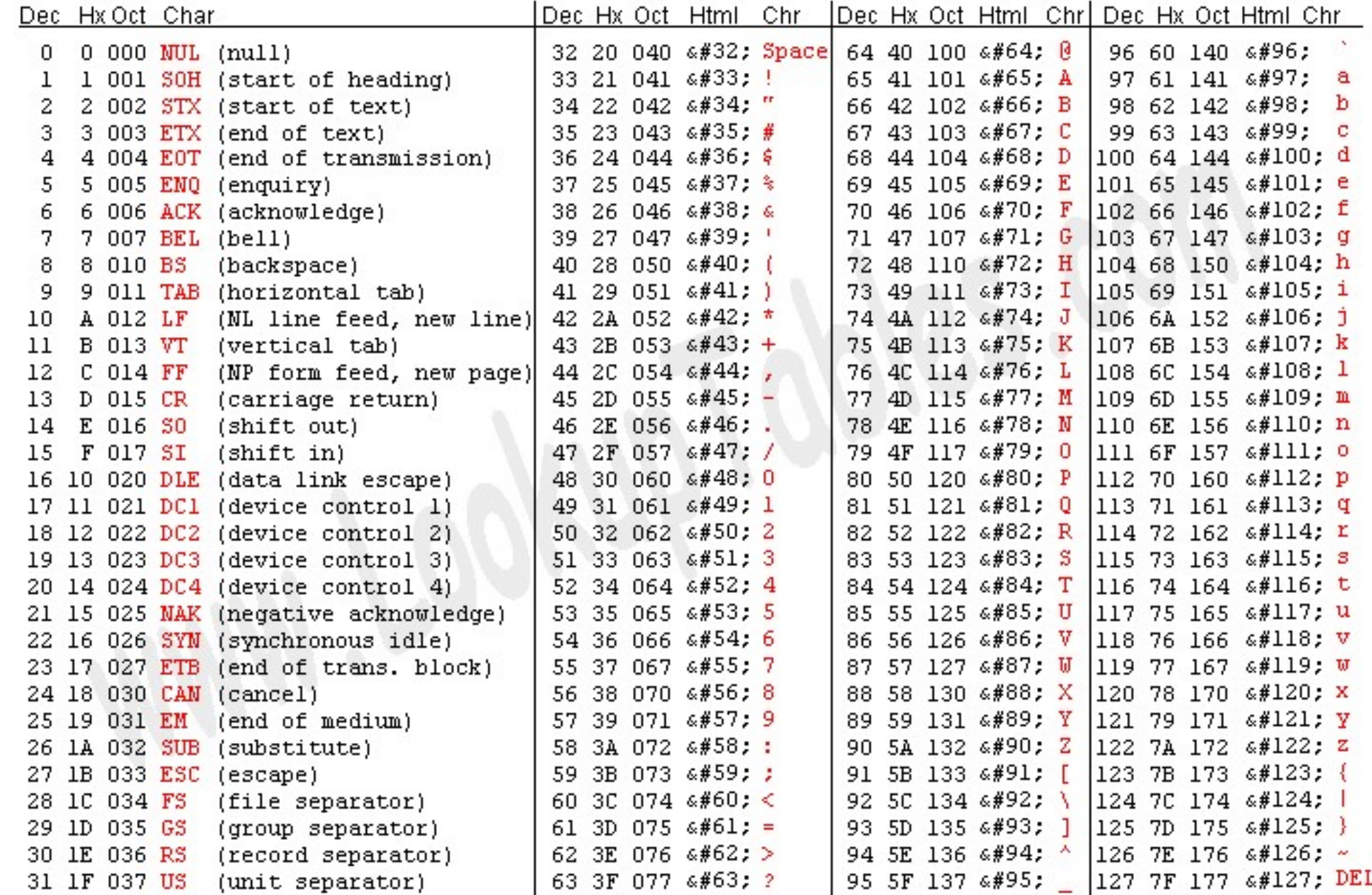

## String

- In some other programming languages, strings are terminated by an extra special character which is not the case in Python.
- For example,
	- "Test" consists of only four characters.
	- "" is an empty string.

### **Ordering**

- Note that the order of the character codes is such that
	- '0' < '1' < ... < '9'
	- 'A' < 'B' < ... < 'Z'
	- 'a' < 'b' < ... < 'z'.
- There are no other characters in the three sequences above. They are consecutive. letters are both of the same cases.<br>  $\frac{1}{2}$  and  $\frac{1}{2}$  is  $\frac{1}{2}$  is  $\frac{1}{2}$  is  $\frac{1}{2}$ .<br>  $\frac{1}{2}$  and  $\frac{1}{2}$  is  $\frac{1}{2}$  is  $\frac{1}{2}$ .<br>
So, two letters will compare as expected if the two<br>
letters are bo
- So, two letters will compare as expected if the two
	-
	- However, 'D' < 'a' because all the uppercase letters have character codes less than the lowercase letters.

### **Ordering**

- The letters do not compare correctly in alphabetical order if the letters are in different cases.
- It would be best to ensure the compared letters are in the same case.

– Use string.lower(), string.upper()

• One can assign a value to a variable of type alphabetical order if the letters are in<br>cases.<br>It would be best to ensure the compa<br>are in the same case.<br>– Use string.lower(), string.upper()<br>One can assign a value to a variable c<br>char, e.g., ch = 'A'.

### **Ordering**

• To convert the character to the corresponding ASCII code (an ordinal number), one can use the ord() function.

$$
\text{ord}(\text{a'}) = 97
$$
\n
$$
\text{ord}(\text{a'}) = 65
$$

• To convert an integer to an ASCII character: use the chr() function.

chr $(65)$  =  $'A'$ 

### Ordinal number of digits

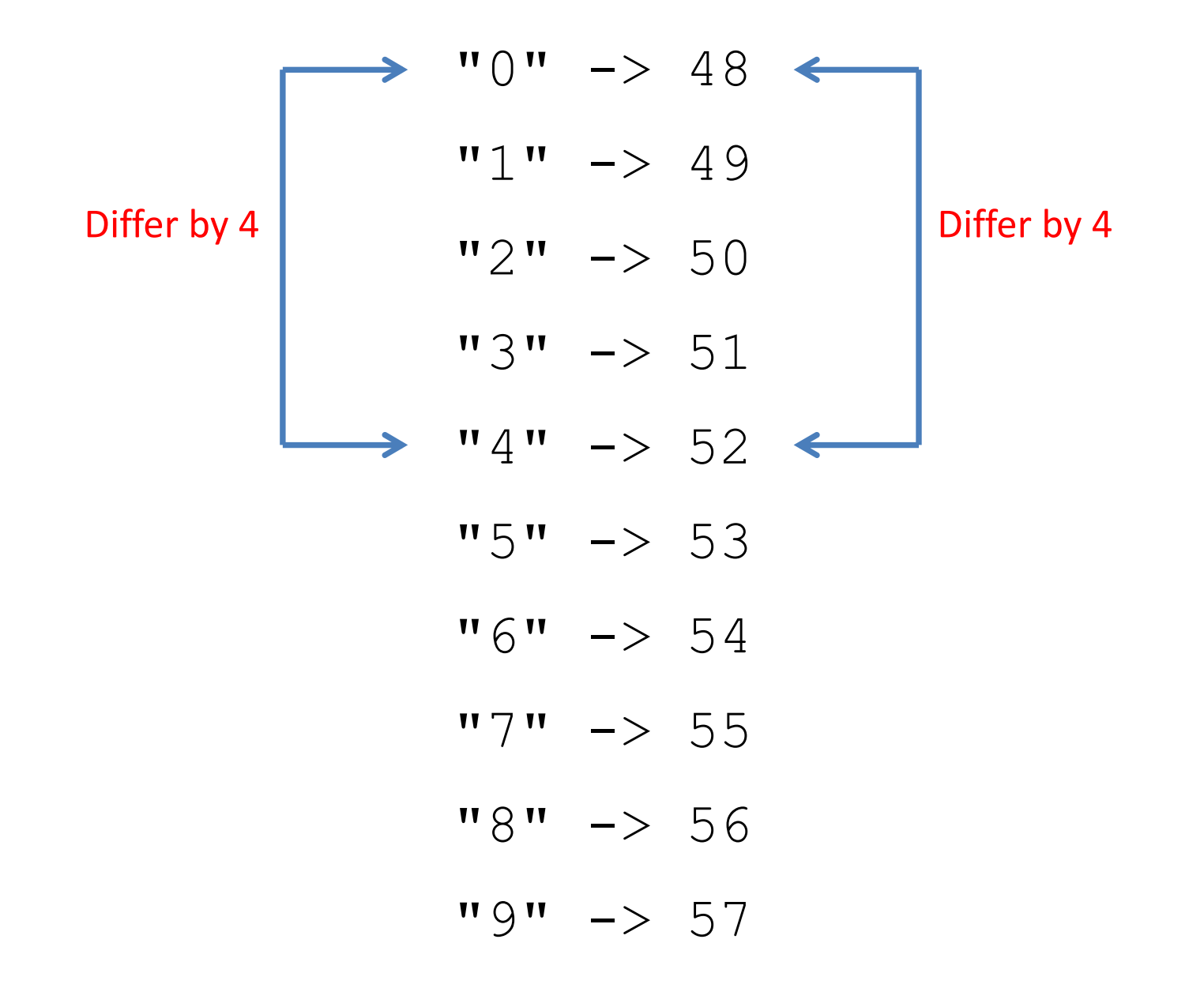

#### UNIVERSITY of **HOUSTON**

 $def$   $c2i$  ( $ch$ ) :

 $def$  i2c(i): return chr(i+ord('0'))  $ch = '7'$ print(f'"{ch}" converts into {c2i(ch)}.')  $i = 6$ print(f'{i} converts into "{i2c(i)}".')

```
return ord(ch)-ord('0')
```
### Accessing a single character

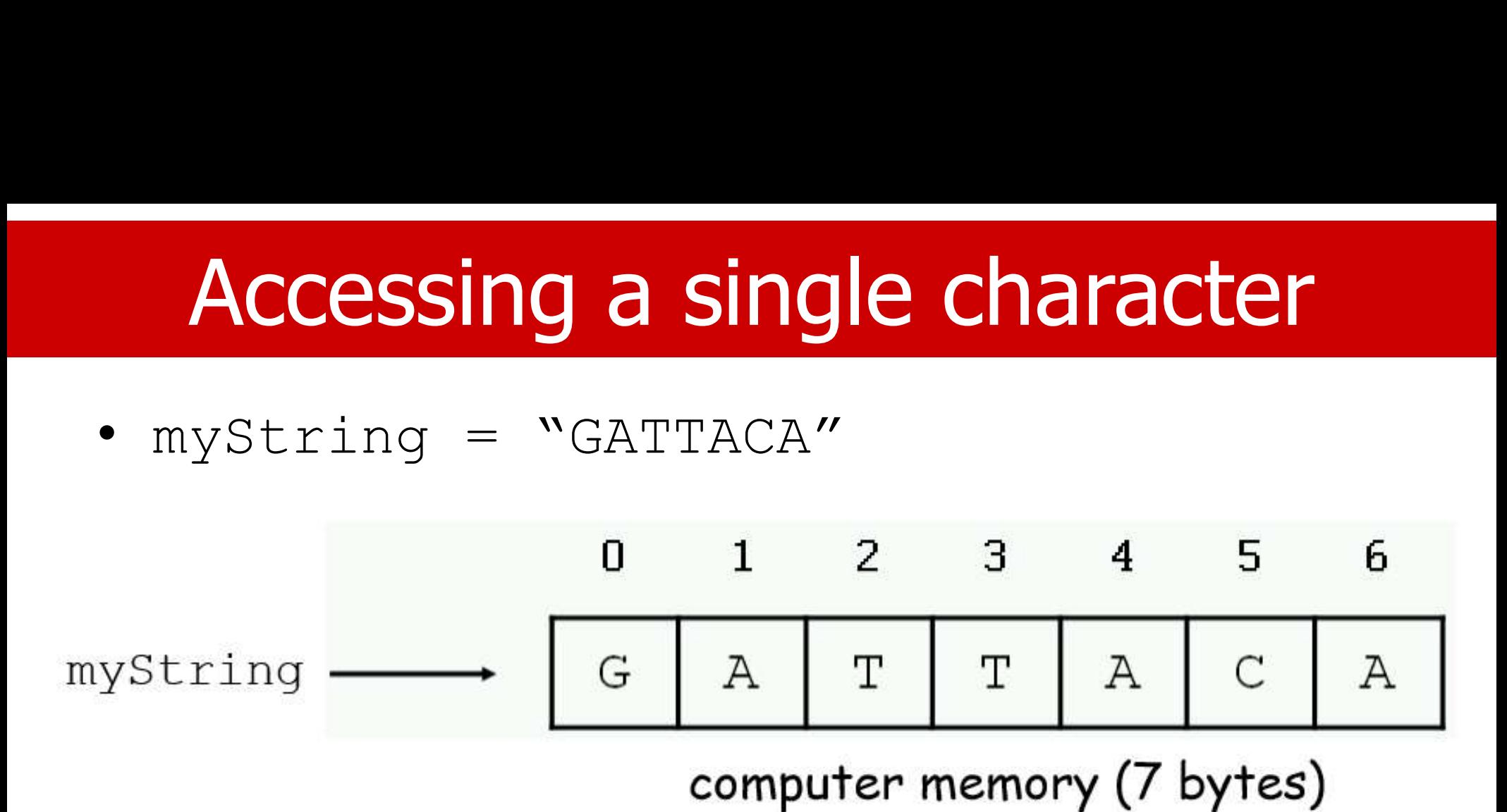

- You can access individual characters by using indices in square brackets.
	- myString[0], myString[2], myString[-1], but no myString[7]

### Special Characters

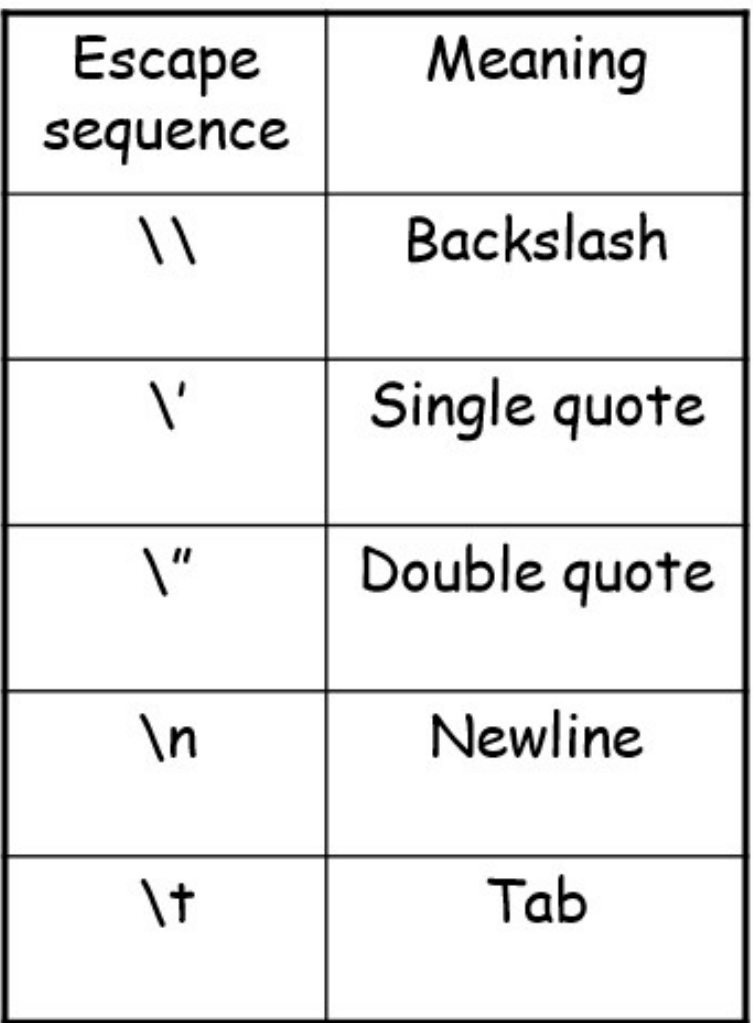

### **Slicing**

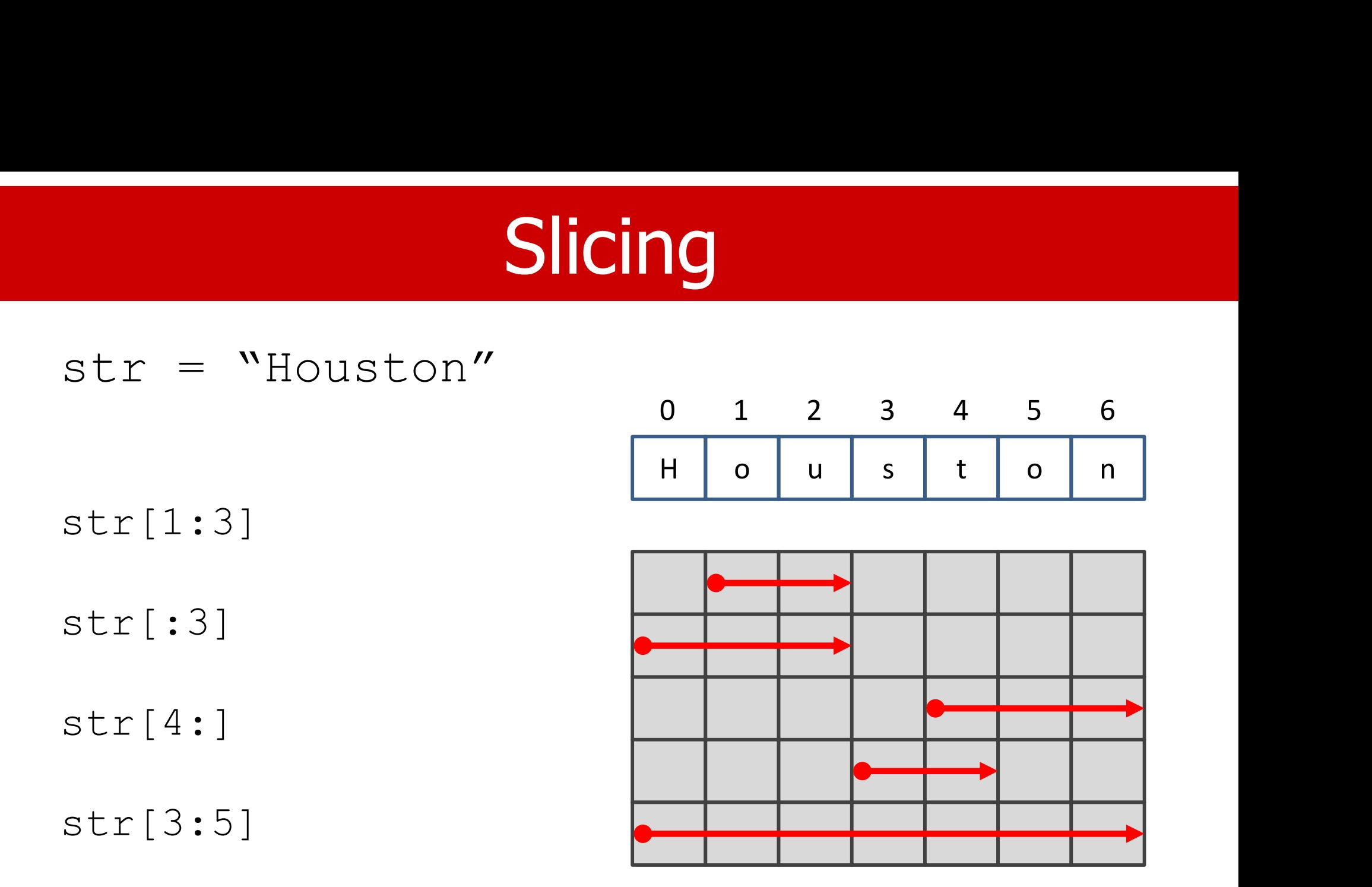

str[:]

### Immutable

• Strings cannot be modified; instead, create a new string for the new value. (List is mutable.)

$$
>>\text{greeting} = 'Hello, world!'
$$
\n
$$
>>\text{greeting}[0]
$$
\n
$$
''\text{H}''
$$
\n
$$
''\text{H}''
$$
\n
$$
''\text{H}''
$$
\n
$$
^{18}\text{J}''
$$
\n
$$
^{20}\text{J}''
$$
\n
$$
^{18}\text{J}''
$$
\n
$$
^{20}\text{J}''
$$
\n
$$
^{20}\text{J}''
$$
\n
$$
^{20}\text{J}''
$$
\n
$$
^{20}\text{J}''
$$
\n
$$
^{20}\text{J}''
$$
\n
$$
^{20}\text{J}''
$$
\n
$$
^{20}\text{J}''
$$
\n
$$
^{20}\text{J}''
$$
\n
$$
^{20}\text{J}''
$$
\n
$$
^{20}\text{J}''
$$
\n
$$
^{20}\text{J}''
$$
\n
$$
^{20}\text{J}''
$$
\n
$$
^{20}\text{J}''
$$
\n
$$
^{20}\text{J}''
$$
\n
$$
^{20}\text{J}''
$$
\n
$$
^{20}\text{J}''
$$
\n
$$
^{20}\text{J}''
$$
\n
$$
^{20}\text{J}''
$$
\n
$$
^{20}\text{J}''
$$
\n
$$
^{20}\text{J}''
$$
\n
$$
^{20}\text{J}''
$$
\n
$$
^{20}\text{J}''
$$
\n
$$
^{20}\text{J}''
$$
\n
$$
^{20}\text{J}''
$$
\n
$$
^{20}\text{J}''
$$
\n
$$
^{20}\text{J}''
$$
\n
$$
^{20}\text{J}''
$$
\n
$$
^{20}\text{J}''
$$
\n
$$
^{20}\text{J}''
$$
\n
$$
^{20}\text{J}''
$$
\n
$$
^{20}\text{J}''
$$
\n
$$
^{20}\text{J}''
$$
\n

TypeError: 'str' object does not support item assignment

#### UNIVERSITY of **HOUSTON**

>>>  $green[0] = 'J'$ 

าged

19

>>> greeting[1:]

'ello, world!'

>>> new\_greeting = 'J' + greeting[1:]

>>> new\_greeting

'Jello, world!'

 $\gt$ >>

### Search Example

```
def find(word, letter):
    index = 0while index<len(word):
        if word[index] == letter:return index
        index = index + 1return None
```
### Search Example

# def find(word, letter): for i, ch in enumerate (word): Search Example<br>
(word, letter):<br>
i, ch in enumerate(word):<br>
if ch == letter:<br>
return i<br>
rn None return i find (word, letter) :<br> **for** i, ch in enumerate (wo<br>
if ch == letter:<br>
return i<br>
return None

### 2. String Manipulations

- Length
- Concatenation
- Repeat
- Substring test (IN)

nipulations<br>str = "Houston"<br>len(str)<br>str + str len(str) nipulations<br>str = "Houston"<br>len(str)<br>str + str<br>"UH" \* 3<br>"Hou" in "Houston"  $"UH" * 3$ "Hou" in "Houston" "hou" in str

### String Methods

- In Python, a method is a function defined with respect to a particular object. • In Python, a method is a functime<br>respect to a particular object.<br>• The syntax is:<br>object method (argun<br>>>> dna = "ACGT"<br>>>> dna find("T")<br>3
- The syntax is:

object.method (arguments)

```
>> dna.find("T")
```
3

the first position where "T" appears

### String Operations

- $\bullet$  S = "AATTGG
- $\cdot$  s1 + s2
- $s2 * 3$
- $s2[i]$
- $s2[x:y]$
- len(S)
- int(S)
- float(S)

### String Methods

- S.upper()
- S.lower()
- S.count(substring)
- S.replace(old,new)
- S.find(substring)
- S.startswith(substring)
- S.endswith(substring)

### **Replace**

• The method replace (old, new, max) returns a copy of the string in which the occurrences of old have been replaced with new, optionally limiting the number of • The method replace (old, new, max)<br>returns a copy of the string in which the<br>occurrences of old have been replaced with<br>new, optionally limiting the number of<br>replacements to the max.<br> $str = "this is string ...www!!! this is string"  
print (str. replace ("is", "was"))  
print (str.$ 

print(str.replace("is", "was")) print(str.replace(" is ", " was ")) print(str.replace("is", "was", 3)) pptionally limiting the number of<br>ements to the max.<br>this is string ..wow!!! this is string"<br>tr.replace ("is", "was"))<br>tr.replace ("is", "was"))<br>tr.replace ("is", "was", 3))<br>thwas was string ..wow!!! this was string<br>this w this was string ..wow!!! this was string ements to the max.<br>
this is string ..wow!!! this is string"<br>
Ir.replace("is", "was"))<br>
Ir.replace("is", "was", 3))<br>
thwas was string ..wow!!! thwas was string<br>
this was string ..wow!!! this was string<br>
thwas was string ..w

### **Testing**

- word.isalnum() #check if all char are alphanumeric
- word.isalpha() #check if all char in the string are alphabetic • word.isalnum() #Check if all char are alphanumenc<br>• word.isalpha() #check if all char in the string are<br>alphabetic<br>• word.isdigit() #test if string contains digits<br>• word.islower() #test if string contains lower case<br>• w • word.isaipha() #Check II all char In the string are<br>alphabetic<br>• word.isdigit() #test if string contains digits<br>• word.islower() #test if string contains lower case<br>• word.isspace() #test if string contains spaces<br>• word
- word.isdigit() #test if string contains digits
- word.isupper() #test if string contains upper case
- word.islower() #test if string contains lower case
- word.isspace() #test if string contains spaces
- 
- 

### 3. String Comparison

- You can compare two strings using the relational operators  $(==, !=, <, <=, >, >=).$
- Relational operations help put words in alphabetical order.
- Note that upper-case letters come before lowercase letters in the ASCII table. We're not ordering alphabetically but ASCII-betically.
- A common way to address this problem is to convert strings to a standard format, such as all lowercase, before comparing.

### **Comparison**

def swap(w1, w2): if w1 > w2: w1, w2 = w2, w1 return w1, w2

$$
w1 = 'pear'
$$
  
\n
$$
w2 = 'apple'
$$
  
\n
$$
w3 = 'Apple'
$$
  
\n
$$
w1, w2 = swap (w1, w2)
$$
  
\n
$$
print(w1, w2)
$$
  
\n
$$
w3 = swap(w1, w3)
$$
  
\n
$$
pprint(w1, w3)
$$
  
\n
$$
print(w1, w3)
$$

apple pear Apple apple

### String Comparison

S2

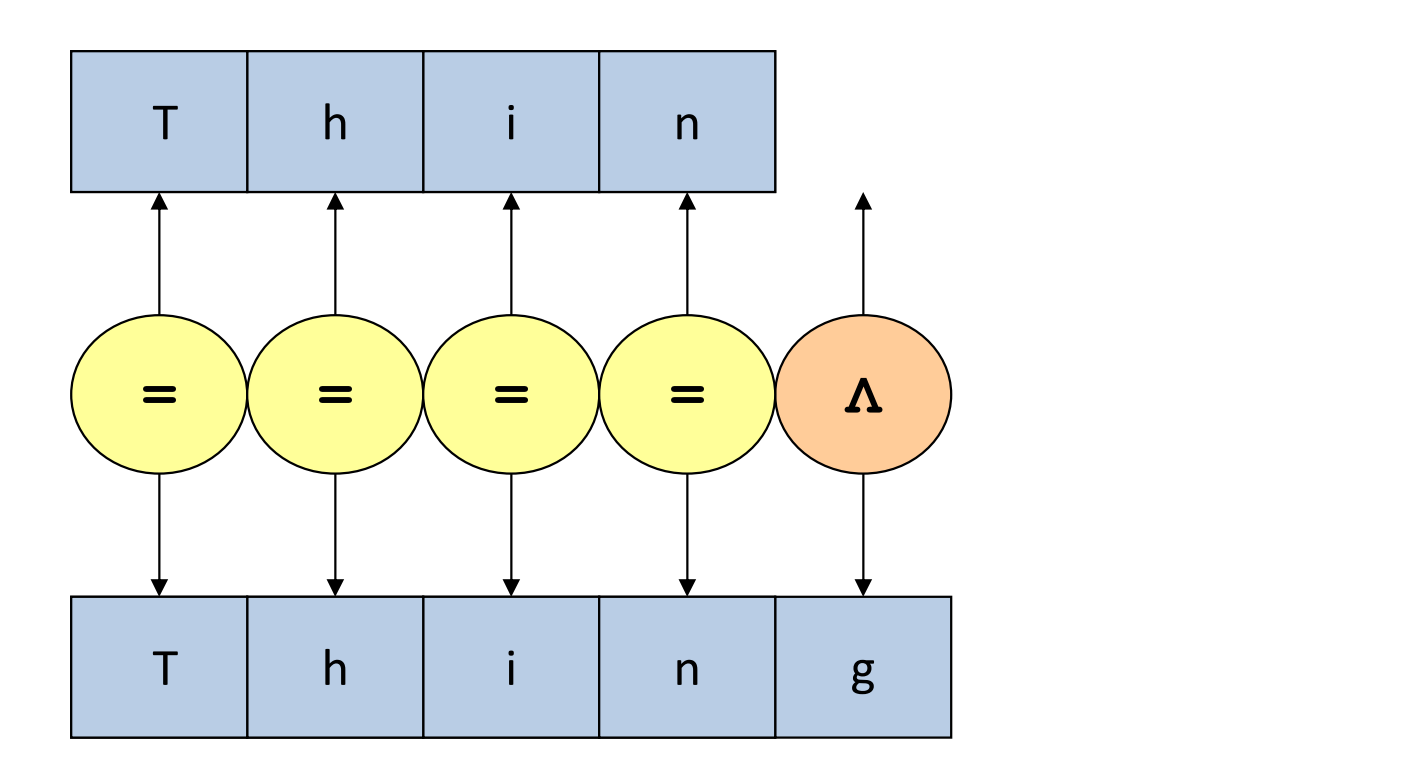

S1

- We try to get a "clean" string from the user input in this example.
- A clean string is one without extra spaces separating two words. In other words, we will keep only one space between words and remove the additional spaces.

```
def getStrClean():
     Example<br>
getStrClean():<br>
str = input("Enter a string: ")<br>
clean, space = '', False<br>
for ch in str:
     clean, space = ', False
     for ch in str:
          if ch==' ':
               if not space:
                     clean = clean+ch
                space = Trueelse:
               clean = clean+ch
                space = Falsereturn(clean)
print('[', getStrClean(),']', sep='')
```
- There is one minor problem with the program.
	- See if you can find it.
	- How to fix it?
- This can be done quickly with a string method. See the explanation of these methods later.

$$
clean = \text{ ' } '.join(str.split())
$$

### String Processing

- str.strip([chars])
	- Chars: The characters to be removed from the beginning or end of the string.
- This method returns a copy of the string in which all "chars" have been stripped from the string's beginning and end. beginning or end of the string.<br>-This method returns a copy of the string in<br>which all "chars" have been stripped from the<br>string's beginning and end.<br> $str = "0000this is a string  
example....www!!!000";$ <br>Print(str.strip('0'))

```
example....wow!!!000"; 
Print(str.strip('0'))
```
### String Processing

- str.split([chars])
	- It splits a string and adds the data to a list using a predefined separator string.
	- The most common separator is space.
	- If no separator is defined in the parameter, whitespace will be the default. In this case, all whitespaces will be removed.

```
Str-split.py
```
### Join

- The reverse of the split is a join.
- **Join**<br>• The reverse of the split is a join.<br>• If you have to join a list of words so that a space separates the words, how do you do it? space separates the words, how do you do it?
- Not that easy if you don't want a space at the end.

' '.join(words)

### 4. String Formatting

- To produce readable output.
- We want to print many types of values (int, float, string, etc.), plus additional formatting information.
- Eventually, they are all combined into a string before printing.
- Two components:
	- Values (variables, literals, or expressions)
	- Formatting string (instruction on how to print)
- How do we mix the two?

### Multiple Ways

- There are many ways to do so. Too many.
	- "Old Style" String Formatting (%-operator) before v2.6
	- "New Style" String formatting (str.format())
	- Template Strings (Standard Library)
	- String Interpolation (f-strings) after v3.6
- We will spend more time on the second and the fourth methods.
- Most of my notes use the f-string formatting.

- We will use the same example for the comparison methods we discussed. Ve will use the same example for the<br>comparison methods we discussed.<br>- name = 'John Smith'<br>- acct\_id = 12345678<br>- balance = 123456.789
	- name = 'John Smith'
	-
	- $-$  balance = 123456.789

### Syntax Issues

• It is crucial to identify a place in a formatted string for values to be injected—a "placeholder."

– "Name: {name}"

• Sometimes, we need a symbol to separate a value with the formatting instructions.

– %[flags][width][.precision]type

### Formatting

- Formatting specifications include:
	- Types (of the value)
	- Width (of the value)
	- Precision (of a floating number)
	- Flags (various formatting specifications)

### String Formatting Methods

- Since print() always print the content in a string of characters, it is possible to format it by calling string methods to change the string into a desired form first.
- Then, you can print the 'formatted' string.

### String Methods

- There are several methods available for the string class for formatting the string. They are fairly limited.
	- str.center(),
	- str.ljust(),
	- str.rjust(),
	- $-$  str.zfill()

#### UNIVERSITY of **HOUSTON**

print  $(1. [', s, '']', \text{sep} = '')$ print('2.  $\lceil$ ', s.center(10), ']', sep='') print('3.  $[', s.center(10, "*")', ']'', sep='')$ print('4. [', s.ljust(10), ']', sep='') print('5.  $\lbrack$ ', num.rjust(10, "\*"), ']', sep='') print('6.  $[', \text{num.zfill}(10), ']'', \text{sep} = '')$ print('7. [', s.zfill(10), ']', sep='')

# [] are added to show the white spaces

 $num = '12345'$ 

 $s = 'Python'$ 

### 4.1 With C-Style Formatting

- This is the "old" style. Use it if you are using an older version of Python.
- Inherited from C-style printf() function.
- Given format%values (where the format is a string), % conversion specifications in format are replaced with zero or more values elements.

 $-$  Example:  $85d, 86.2f, 8s$ 

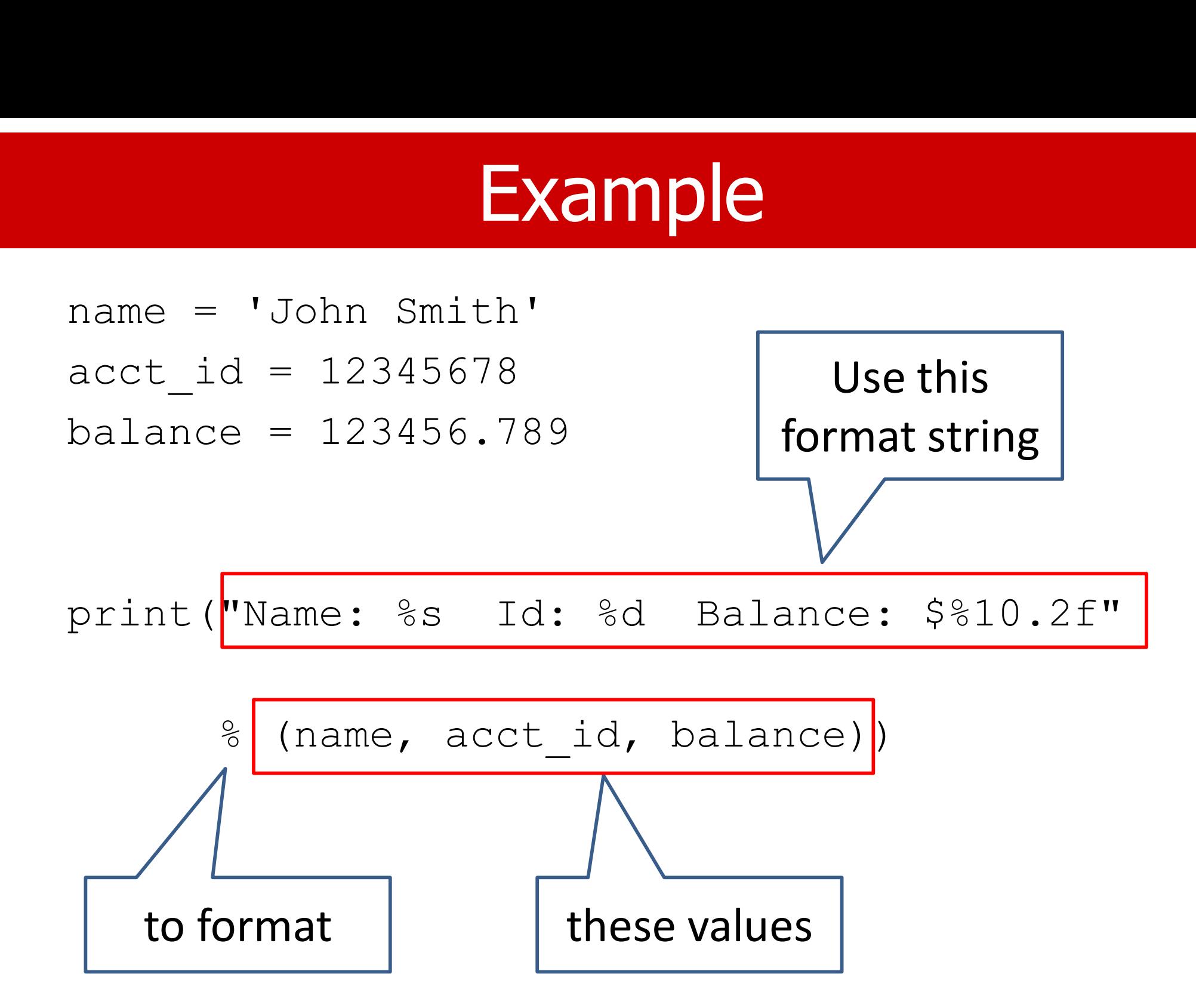

### General Formatting

- Syntax: %[flags][width][.precision]type
	- Type
	- Width
	- Precision
	- Flags, options
- Example: %5d, %6.2f, %s

### Alternative Way

name = 'John Smith' Alternative W<br>
name = 'John Smith'<br>
acct\_id = 12345678<br>
balance = 123456.789<br>
data = (name, acct\_id, balance balance = 123456.789  $data = (name, acct id, balance)$  $fmt str = "Name: %s Id: %d Balance: $%9.2f"$ 

print (fmt str % data)

### 4.2 With String Format()

- The string class has a format() method.
- A format string contains code (fields to be replaced) embedded in the constant text.
- The template should be printed literally except for the format code (placeholder) to be filled in.
- The "placeholder" should be surrounded by curly braces {}. • A format string contains code (fields to be<br>replaced) embedded in the constant text.<br>• The template should be printed literally except<br>for the format code (placeholder) to be filled in.<br>• The "placeholder" should be sur
- be escaped by doubling it:  $\{ \}$  and  $\}$ .

### Format()

- The curly braces and the "code" inside will be substituted with a formatted value from one of the arguments.
- Anything else not contained in curly braces will be printed without changes.
- There are two kinds of arguments for the .format() method:
	- positional arguments (0, 1, ...),
	- keyword arguments of the form name=value.

**Example**<br>  $fmt\_str = "Name: {:s} Id: {:d} Balance:$ <br>  $s{:g} . 2f}$ "<br> **By position**<br>  $fmt\_str = format (name, acct_id, balance))$ \${:9,.2f}"

#### By position

```
print(fmt str.format(name,acct id,balance))
```

```
print("Name: {:s} Id: {:d} Balance: 
${:9,.2f}".format(name, acct_id, balance))
print("Name: {0:s} Id: {1:d} Balance: 
${2:9,.2f}".format(name, acct_id, balance))
print("Name: {name:s} Id: {id:d} Balance:
${bal:9,.2f}".format(name=name, id=acct id,
bal=balance))
                                         By index
                                         By name
```
### Simplified Syntax

{[index]:[fill] [align] [sign] [width] [,] [.precision] [type]}

- Align: < (default), >, =,  $\land$
- Fill: character to fill the space due to align. Default is space. (type]}<br>• Align: < (default), >, =, ^<br>• Fill: character to fill the space due to align.<br>Default is space.<br>• Sign: +, - (default), " "<br>• Type: d c e f s etc.<br>• The ''ontion signals the use of a comma for
- 
- Type: d c e f s etc.
- The ',' option signals the use of a comma for a thousands separator.

### **Signs**

- $\bullet$   $' +'$ : indicates that a sign should be used for both positive and negative numbers.
- $\cdot$   $\cdot$   $\cdot$  : indicates that a sign should be used only for negative numbers (this is the default behavior).
- Space: indicates that a leading space should be used on positive numbers and a minus sign on negative numbers.

### Commonly Used Types

- This is not a complete list.
	- d: signed integer decimal
	- e: floating point exponential format
	- f: floating point decimal format
	- c: single character
	- s: string
	- B: binary
	- o: octal
	- $x: hex$

### Placeholder

• Placeholders can identify the value used for that placeholder by position (starting from 0) or by name.

template1="My name is  $\{0\}$  and I am  $\{1\}$  years old." print(template1.format("Stephen", 59))

My name is **Stephen** and I am 59 years old.

template2="My name is {} and I am {} years old." print(template2.format("Stephen", 39))

My name is **Stephen** and I am 39 years old.

template3="My name is {1} and I am {0} years old." print(template3.format("Stephen", 29))

My name is 29 and I am Stephen years old.

 $fmt$  str1="[{:s}] [{:s}]" fmt\_str2="[{:10s}] [{:8s}]" fmt\_str3="[{0:^10s}] [{1:>8s}]"

print(fmt str1.format("Hello", "World.")) print(fmt\_str2.format("Hello", "World.")) print(fmt str3.format("Hello", "World."))

- [Hello] [World.]
- [Hello ] [World. ]
- [ Hello ] [ World.]

fmt str4="[{0:>10d}] [{1:>15.3f}]" fmt str5="[{0:>10d}] [{1:>+15.2f}]" fmt str6=" $[0:0=10d]$ ]  $[1:>15, .2f]$ "

print(fmt\_str4.format( 123, 123456.789)) print(fmt\_str5.format(-123, 123456.789)) print(fmt\_str6.format(-123, 123456.789))

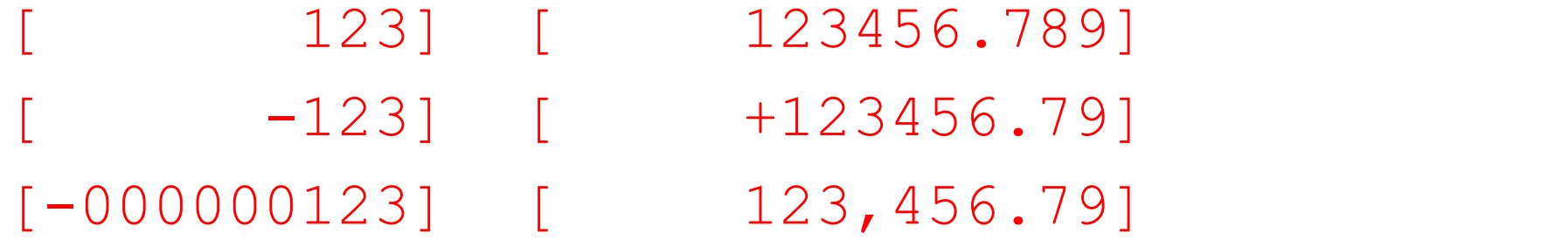

### 4.3 With String Template

- Separating formatting (template string) from values.
- Probably the only time to use template strings is when you use formatted strings generated by others, such as program users.
- I don't recommend this formatting method; you don't need it now. That's why I am showing a simple example here.

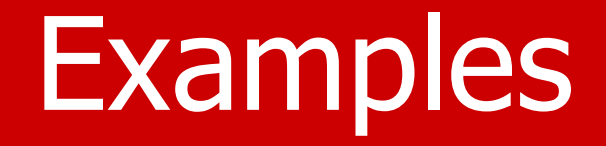

- name = 'John Smith'
- acct  $id = 12345678$

 $balance = 123456.789$ 

from string import Template

t = Template("Name: \$name Id: \$id Balance: \$\$\$bal") print(t.substitute(name=name, id=acct id, bal=balance))

### 4.4 With f-string

- Formatted string literals, also called format string or f-strings, is a feature added to Python 3.6.
	- Add an f or F before the quotes.
- Use curry braces  $\{\}$  as escape characters. Anything inside {} will be evaluated (replaced with their values
- Python f-strings provide a faster, more readable, more concise, and less error-prone way of formatting strings in Python.
- The f-strings have the  $f$  prefix and use  $\{ \}$  brackets to evaluate values.

### Why it is better?

- Python f-strings provide
	- A faster, more readable, more concise, and less errorprone way of formatting strings in Python.
	- The ability to print variable names with the value is great for debugging.
	- The ability to embed formatting operations into the modifiers.
	- Nested f-strings, conditional formatting, Lambda expression

### From f-string to string

- Can we use only f-strings and nothing else? No, there are certain limitations too.
- An f-string is converted into a regular string when it appears in the program.
	- It will never be evaluated again,
	- The expressions (variables) are evaluated only once,
	- If you change the variables embedded in an f-string, the string keeps the original value.

### The f-strings

- What's an f-string? Example:
	- $-$  f'xyz',
	- f"abc",
	- F'foo'
- An f-string is just a string in which you can embed an expression. Placeholder.
- The expression is evaluated, converted into string form, and inserted right where the expression is.

### {expression}

- There must be a way to identify the expression(s).
- Python uses {curly braces} to mark the expression. In most cases, the expressions are variables. • Python uses {curly braces} to mark the<br>expression. In most cases, the expressions are<br>variables.<br>• Any character not inside { } is treated like a<br>regular string.<br>• F-string expression cannot include a "\".<br>• Use {{ ...
- Any character not inside  $\{\}$  is treated like a regular string.
- 
- Use  $\{ \{ \dots \} \}$  to for non-escape curry braces.

### Restrictions

- Empty expression  $\{\}$  is not allowed.
- An f-string expression can't contain a backslash (\) character.

f'foo{\n}bar'

is wrong, but using

$$
n = \sqrt[n]{n'}
$$

f'foo{n}bar'

are okay.

### **Modifiers**

- F-strings support extensive modifiers that control the final appearance of the output string.
- The modifier is almost the same as the format() protocol.

### A comparison (#2 vs #4)

#### str.format()

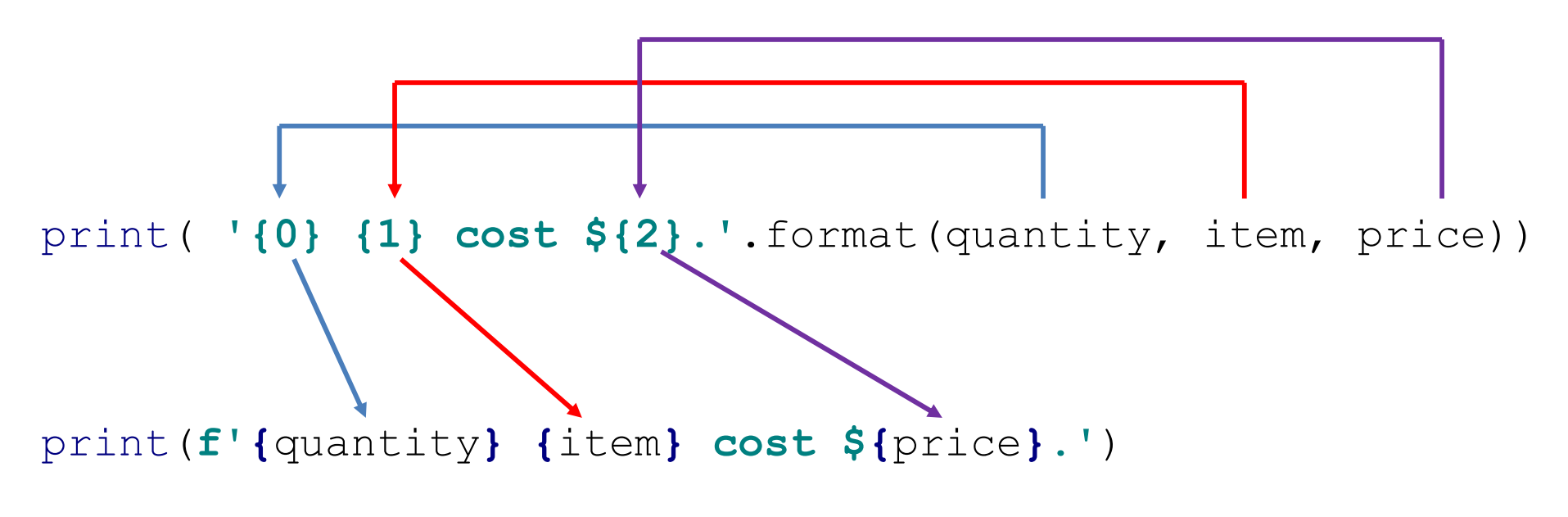

F-string

Which one is more intuitive?